### REML Estimation and Linear Mixed Models

2. Variance components models

Sue Welham

Rothamsted ResearchHarpenden UK AL5 2JQ

November 18, <sup>2008</sup>

<span id="page-1-0"></span>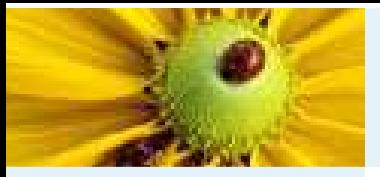

# **Outline**

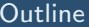

- Model [determination](#page-2-0)
- Seed weight [example](#page-13-0)
- [References](#page-40-0)
- [Exercise](#page-41-0)
- Issues in variance modelling
- Model determination
- Fixed or random?
- Analysis of data & use of results for designing future experiments

<span id="page-2-0"></span>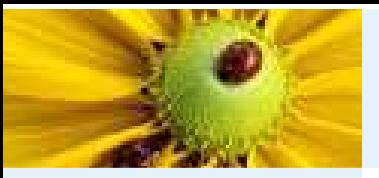

# Variance modelling

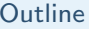

- Model [determination](#page-2-0)Variance [modelling](#page-2-0)
- [Split-plot](#page-3-0) example
- Model [determination](#page-8-0)
- Fixed vs [random](#page-10-0)
- [Modelling](#page-12-0) strategy
- Seed weight [example](#page-13-0)
- **[References](#page-40-0)**
- **[Exercise](#page-41-0)**

#### Two schools of thought on variance modelling

- "ANOVA school": variance model is determined by randomization procedure utilized by design
	- ◆ blocking structure from ANOVA becomes set of random terms
	- ◆ OK for designed experiments, but observational studies?
	- $\blacklozenge$  what about other unrandomizable terms such as time?
- variance modelling: we find the variance model that best describes the patterns of covariance within the data
	- $\blacklozenge$  can be used for designed experiments or observational data
	- ◆ does not respect strata in designed experiments

Why are strata important?

<span id="page-3-0"></span>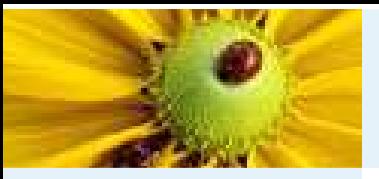

### Example: split-plot design

#### **[Outline](#page-1-0)**

- Model [determination](#page-2-0)
- Variance [modelling](#page-2-0)
- [Split-plot](#page-3-0) example
- Model [determination](#page-8-0)
- Fixed vs [random](#page-10-0)
- [Modelling](#page-12-0) strategy
- Seed weight [example](#page-13-0)
- **[References](#page-40-0)**
- **[Exercise](#page-41-0)**

<sup>A</sup> split-plot design is used where different experimental treatments have to beapplied at different levels of experimental structure, eg

- for a field experiment looking at varietal response to irrigation: varieties can be applied to small plots, irrigation can more easily be applied to larger areas
- $\blacksquare$  in CE rooms or cabinets, treatments such as temperature or elevated  $\mathsf{CO}_{2}$ levels can only be applied to whole cabinets, other treatments (variety, nutrition) may apply to individual plants

Figure 4.2: A split-plot design (block structure = blocks / whole-plots / sub-plots)

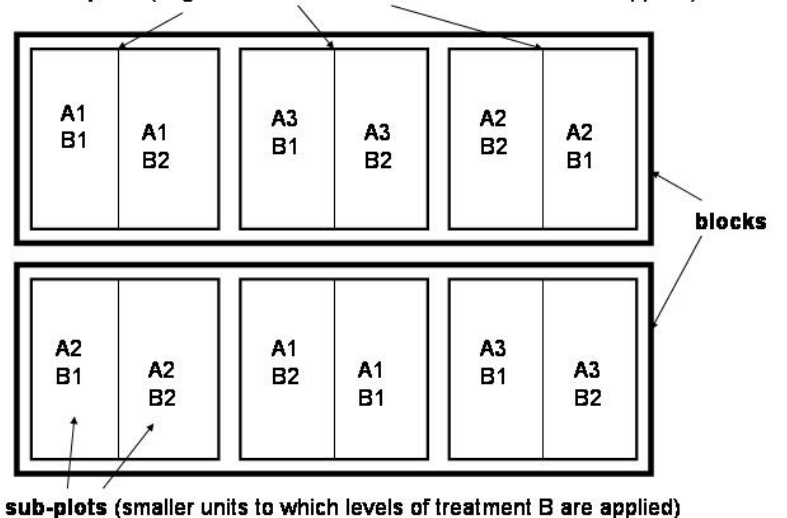

main plots (larger units to which levels of treatment A are applied)

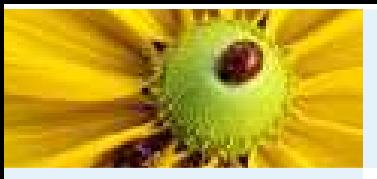

# Split-plot example (2)

#### **[Outline](#page-1-0)**

- Model [determination](#page-2-0)Variance [modelling](#page-2-0)
- [Split-plot](#page-3-0) example
- Model [determination](#page-8-0)
- Fixed vs [random](#page-10-0)
- [Modelling](#page-12-0) strategy
- Seed weight [example](#page-13-0)
- **[References](#page-40-0)**
- **[Exercise](#page-41-0)**

The split-plot design uses <sup>a</sup> nested blocking structure, with three strata (levels of experimental units)

- $\blacksquare$  The largest units (blocks) are replicates of the basic design
- Within blocks, there will be several main plots (units to which treatment A is applied)
- Each main plot is split into several sub-plots (units to which the treatment B is applied

The split-plot design may be thought of as consisting of two nested RCBDs. In thefirst, involving variation between the large units (main plots), and the second isconcerned with the variation between sub-plots within each main plot.

- The experimental units for treatment A are main plots, so variation between levels of treatment <sup>A</sup> must be compared to background variation betweenmain plots
- The experimental units for treatment <sup>B</sup> (and the A.B interaction) are the sub-plots, and so these treatment differences must be compared tobackground variation between sub-plots

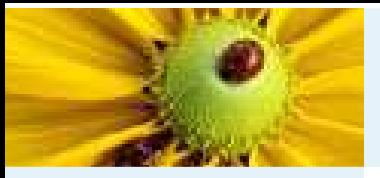

# Split-plot example (3)

#### **[Outline](#page-1-0)**

- Model [determination](#page-2-0)Variance [modelling](#page-2-0)
- [Split-plot](#page-3-0) example
- Model [determination](#page-8-0)
- Fixed vs [random](#page-10-0)
- [Modelling](#page-12-0) strategy
- Seed weight [example](#page-13-0)
- **[References](#page-40-0)**
- **[Exercise](#page-41-0)**

Consider a split-plot design with  $r$  blocks,  $w$  whole-plots per block and  $s$  sub-plots<br>seen the later  $\mathcal T$  sector and  $\Lambda$  ( , the delticated such the spectrum tender to the detailed ( , it is per whole-plot. Treatment <sup>A</sup> (<sup>w</sup> levels) is applied at random to whole-plots (within blocks) and treatment <sup>B</sup> is applied at random to sub-plots (within whole-plots).

The model for the data is written as:

$$
y_{ijk} = \mu + b_i + \alpha_{s(ij)} + w_{ij} + \beta_{t(ijk)} + (\alpha \beta)_{u(ijk)} + e_{ijk}
$$

#### where

- $\blacksquare$   $y_{ijk}$  is the observation from sub-plot  $k$  in whole-plot  $j$  in block  $i$
- $\blacksquare$   $b_i$  is the effect of the  $i$ th block,  $w_{ij}$  is the effect of whole-plot  $j$  in block  $i,$  $e_{ijk}$  is residual error
- with all random effects independent and  $b_i \sim N(0, \sigma_b^2)$ ,  $w_{ij} \sim N(0, \sigma_w^2)$  and  $e_{ijk} \sim \sigma^2$
- $\blacksquare$   $\mu$  is the grand mean
- $\alpha_{s(ij)}$   $(\sum_{i} \alpha_i = 0)$ is the effect of the level of treatment A applied to whole-plot  $ij$ ,  $\beta_{t(ijk)}$   $(\sum_j \beta_j = 0)$ is the effect of the level of treatment B applied to plot  $ijk$  ,  $(\alpha\beta)_{u(ijk)}$   $(\sum_i (\alpha\beta)_{ij} = \sum_j (\alpha\beta)_{ij} = 0)$  is the additional effect (interaction) of the combined effect present on plot  $ijk$

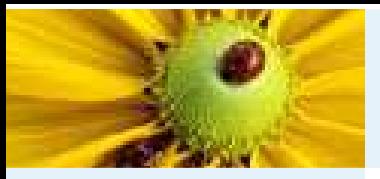

# Split-plot example (4)

**[Outline](#page-1-0)** 

Model [determination](#page-2-0)

Variance [modelling](#page-2-0)

[Split-plot](#page-3-0) example

Model [determination](#page-8-0)

Fixed vs [random](#page-10-0)

[Modelling](#page-12-0) strategy

Seed weight [example](#page-13-0)

**[References](#page-40-0)** 

**[Exercise](#page-41-0)** 

This is an orthogonal design and so we can construct an ANOVA table, which takesthe form:

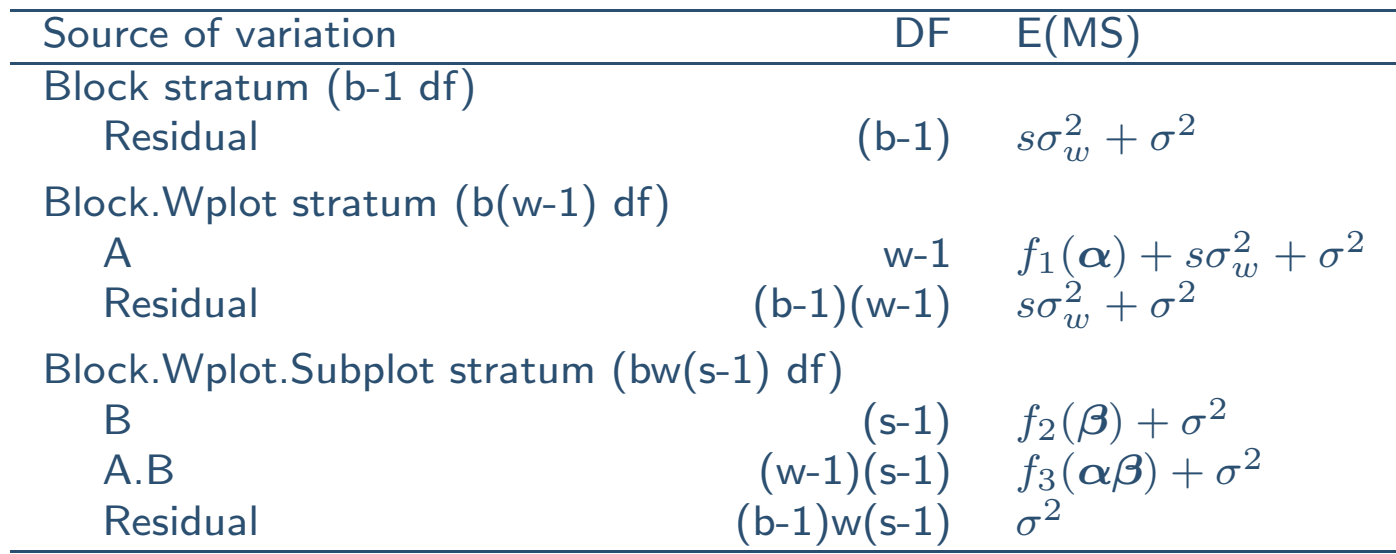

From the point of view of randomization theory, treatment <sup>A</sup> has been randomizedto whole-plots and so should be compared to background variation at thewhole-plot level.

So  $TMS(A)/RMS(B.W)\sim F_{(w-1),(b-1)(w-1)}$  under null hypothesis  $\alpha_i=0$  for  $i=1\ldots w$ .

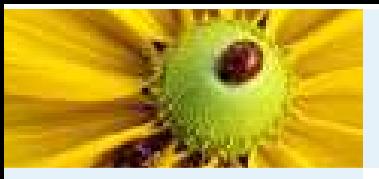

ation

ple

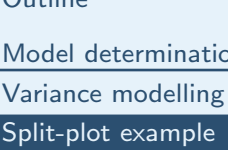

 $\bigcap_{i=1}^{n}$ 

Model [determination](#page-8-0)

Fixed vs [random](#page-10-0)

[Modelling](#page-12-0) strategy

Seed weight [example](#page-13-0)

[References](#page-40-0)

**[Exercise](#page-41-0)** 

# Split-plot example (5)

Now suppose  $\sigma_w^2 \sim 0$  (as tested by RLRT):

- $\blacksquare$  from the point of view of randomization theory, nothing changes
- **u** a variance modelling point of view,  $\sigma_w^2$  should be dropped to get a parsimonious description of the model parsimonious description of the model

Does setting  $\sigma_w^2=0$  make a difference?

- No if the analysis is done by ANOVA, as the structure is maintained
- Yes if a general algorithm is used that deduces structure from the variance matrix of the data
	- $\blacklozenge$  whole-plots are then invisible to the analysis
	- $\bullet$  variance ratio for treatment A is compared to an F-distribution on  $(w-1), (b-1)w(s-1)$  degrees of freedom, as if it had been<br>readersized to sub plate randomized to sub-plots
	- $\blacklozenge$  may lead to the wrong conclusions

<span id="page-8-0"></span>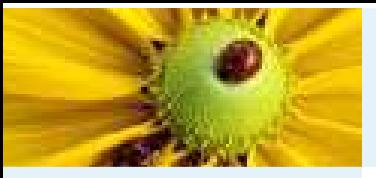

### Model determination

#### **[Outline](#page-1-0)**

Model [determination](#page-2-0)Variance [modelling](#page-2-0) [Split-plot](#page-3-0) exampleModel [determination](#page-8-0)Fixed vs [random](#page-10-0)[Modelling](#page-12-0) strategy

Seed weight [example](#page-13-0)

**[References](#page-40-0)** 

**[Exercise](#page-41-0)** 

Flexible recipe-based approach, based around concept of tiers (Brien & Bailey, 2006, JRSSB, also genera<sup>l</sup> info at http://chris.brien.name/multitier/index.html).

- $\blacksquare$  Tier  $=$  set of factors with same status in the randomization
- $\blacksquare$  For (one-phase) designed experiments, there are two tiers
	- 1. Tier 1: set of unrandomized factors (blocks)
	- 2. Tier 2: set of randomized factors (treatments)

Note: randomization is regarded as <sup>g</sup>iving an allocation of treatments(randomized factors) to blocks (unrandomized factors)

- $\blacksquare$  Randomization links the two tiers
- Split-plot:

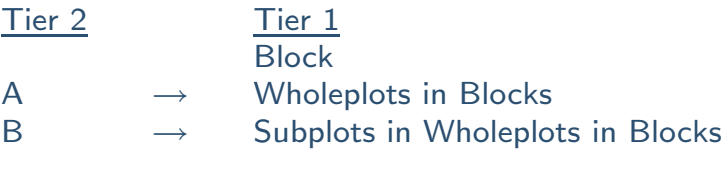

■ Randomization determines skeleton ANOVA table (sources & DF)

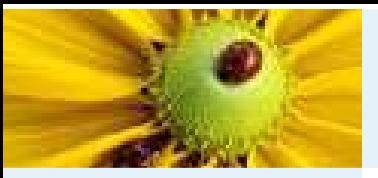

### Model determination

#### **[Outline](#page-1-0)**

- Model [determination](#page-2-0)Variance [modelling](#page-2-0)
- [Split-plot](#page-3-0) example
- Model [determination](#page-8-0)
- Fixed vs [random](#page-10-0)
- [Modelling](#page-12-0) strategy
- Seed weight [example](#page-13-0)
- **[References](#page-40-0)**
- **[Exercise](#page-41-0)**

#### Determining model recipe: mainly following Brien & Bailey (2006, JRSSB, Fig 24)

- Stage 1: randomization model
	- ◆ Determine tiers & indexing factors, eg. { Block, Wplot, Splot }, {A, <sup>B</sup> }, and links due to randomization
	- $\blacklozenge$  Determine intra-tier formula, eg. Block/Wplot/Splot and  $\mathsf{A}^*\mathsf{B}$
	- ◆( can be helpful at this point to form skeleton ANOVA table )
- Stage 2: mixed model
	- $\blacklozenge$  Add inter-tier interactions to get full formulae for analysis
	- $\blacklozenge$  Expand formulae to get list of model terms
	- ◆ Designate model terms as fixed or random
- Stage 3: randomization-based mixed model
	- ◆ Augment the model for other terms considered important
	- $\blacklozenge$  Identify totally confounded terms: leave one of each set in model
	- $\blacklozenge$   $\blacktriangleright$   $\blacktriangleright$   $\blacktriangler$
	- $\blacklozenge$  (may want to simplify model)

<span id="page-10-0"></span>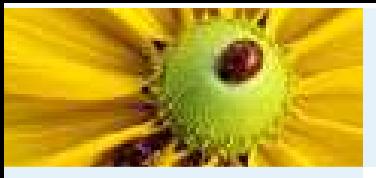

### Fixed vs random

**[Outline](#page-1-0)** 

- Model [determination](#page-2-0)
- Variance [modelling](#page-2-0)[Split-plot](#page-3-0) example
- Model [determination](#page-8-0)
- Fixed vs [random](#page-10-0)
- [Modelling](#page-12-0) strategy
- Seed weight [example](#page-13-0)
- [References](#page-40-0)
- **[Exercise](#page-41-0)**

Should terms be allocated as fixed or random? Several schools of thought exist:

- School 1: randomization-based
	- $\blacklozenge$  Treatment terms are fixed
	- ◆ Block (and block.treatment) terms are random
- School 2: populations
	- ◆ Fixed terms represent terms with specific levels chosen for the experiment
	- ◆ Random terms represent terms where levels are a representative sample of (normal) population
- School 3: populations & prediction
	- $\blacklozenge$  Fixed terms as for (2) where the aim is to obtain an unbiased estimate of effects
	- ◆ Random terms as for (2), or where the aim is to obtain predictions of future performance with minimum MSE property, eg. variety selection

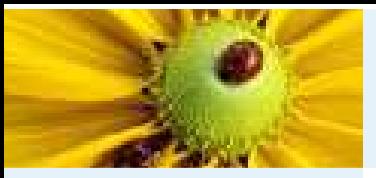

### Fixed vs random

**[Outline](#page-1-0)** 

- Model [determination](#page-2-0)Variance [modelling](#page-2-0)
- [Split-plot](#page-3-0) example
- Model [determination](#page-8-0)
- Fixed vs [random](#page-10-0)
- [Modelling](#page-12-0) strategy
- Seed weight [example](#page-13-0)
- [References](#page-40-0)
- **[Exercise](#page-41-0)**

Might consider an amalgamated approach:

- School 4: randomization, populations, prediction and pragmatism
	- ◆ Terms with specific levels chosen for the experiment and the aim is unbiased estimation of effects are allocated as fixed
	- ◆ Terms with specific levels chosen for the experiment and the aim is selection are allocated as random
	- ◆ Terms associated with the randomization structure of the design (if any) are allocated as random
	- ◆ Terms whose levels are a representative sample of (normal) population (and variation is of interest) are allocated as random

Random terms may also be used to account for correlation in the data, or topartition variability linked to treatments.

Note that interactions between fixed and random terms are automatically classifiedas random.

<span id="page-12-0"></span>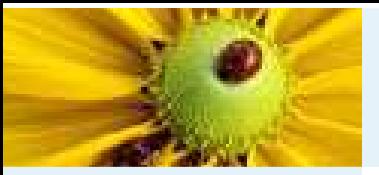

## Modelling strategy

#### **[Outline](#page-1-0)**

Model [determination](#page-2-0)Variance [modelling](#page-2-0) [Split-plot](#page-3-0) exampleModel [determination](#page-8-0)Fixed vs [random](#page-10-0)

[Modelling](#page-12-0) strategy

Seed weight [example](#page-13-0)

[References](#page-40-0)

**[Exercise](#page-41-0)** 

- Once we have determined the full model, we may want to simplify the model by removing unnecessary terms, using RLRT for variance model, Wald tests(or approximate F-tests) for fixed terms.
- Need to be aware of duality between fixed and random terms: variance model will try to account for systematic trend not accounted for by fixed model
- Need also to be aware of interplay between different random terms: if an important random term is omitted, the others will try to account for itsvariance, which may distort other parameters
- $\blacksquare \Rightarrow$  starting from null models is not a good strategy
- Reasonable strategy:
	- ◆ Initial model contains all fixed terms, try to establish reasonable variance model (respecting randomization) and starting from full model
	- ◆ Once variance model is established, try to reduce fixed model
- Note: this corresponds to Brien & Bailey approach

<span id="page-13-0"></span>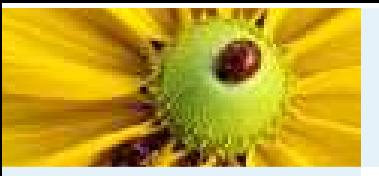

### Seed weight example

#### **[Outline](#page-1-0)**

#### Model [determination](#page-2-0)

#### Seed weight [example](#page-13-0)

- [Data](#page-14-0) set
- [Model](#page-15-0)
- [Variance](#page-19-0) model
- [Computational](#page-22-0) issues
- [Residuals](#page-24-0)
- [Interpret](#page-28-0) results
- Line [effects](#page-32-0)
- [Using](#page-33-0) results
- [Sampling](#page-37-0) scenarios
- **[References](#page-40-0)**
- [Exercise](#page-41-0)
- Plants from lines in DH population (*B. napus*) grown for QTL study
	- ◆ DH lines: set of offspring from two very different homozygous parents which are then themselves forced to be homozygous - some geneticvariation within <sup>a</sup> known background
	- ◆ try to identify points in the genome related to variation in quantitive traits of interest
- Preliminary stage: trying to identify traits showing significant variation between lines
- Glasshouse experiment with 2-3 plants of each line
- No randomization!!!! (systematic design)
- Different levels of plant structure to consider, ie. whole plant, raceme (branch), silique (pod) and individual seed
- Various traits measured
- Incomplete measurements at some levels for some variables
- We will consider analysis of the average seed weight

<span id="page-14-0"></span>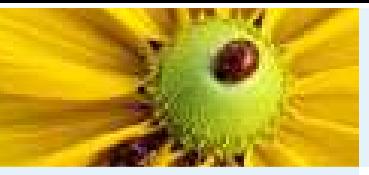

#### Data set

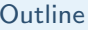

Model [determination](#page-2-0)

- Seed weight [example](#page-13-0)
- [Data](#page-14-0) set
- [Model](#page-15-0)
- [Variance](#page-19-0) model
- [Computational](#page-22-0) issues
- [Residuals](#page-24-0)
- [Interpret](#page-28-0) results
- Line [effects](#page-32-0)
- [Using](#page-33-0) results
- [Sampling](#page-37-0) scenarios
- [References](#page-40-0)
- **[Exercise](#page-41-0)**
- Evaluation of average seed-weight per raceme
- Measured for all 95 lines on racemes 1, 3 & 4, usually on 2 plants per line, occasionally <sup>1</sup> plant
- Aim to quantify variation between lines
- Suspect that there might be systematic differences between seed sizes according to raceme order (raceme <sup>1</sup> flowers & sets seed first)

Follow recipe  $\Rightarrow$  determine tiers (assuming completely randomized!!)

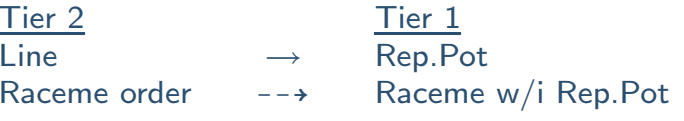

 $\rightarrow$  indicates not proper randomization, but the structure is correct.

Tier formulae (using standard symbolic notation) are:

- $\blacksquare$  Line  ${}^*$  Raceme  ${}={}$  Line  ${}+$  Raceme  ${}+$  Line.Raceme
- $\blacksquare$  Rep.Pot / Raceme  $=$  Rep.Pot  $+$  Rep.Pot.Raceme

Note: Rep is not <sup>a</sup> stratum because it was not used in the randomization.

<span id="page-15-0"></span>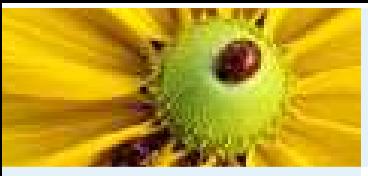

## Model

**[Outline](#page-1-0)** 

- Model [determination](#page-2-0)
- Seed weight [example](#page-13-0)
- [Data](#page-14-0) set
- [Model](#page-15-0)
- [Variance](#page-19-0) model
- [Computational](#page-22-0) issues
- [Residuals](#page-24-0)
- [Interpret](#page-28-0) results
- Line [effects](#page-32-0)
- [Using](#page-33-0) results
- [Sampling](#page-37-0) scenarios
- **[References](#page-40-0)**
- **[Exercise](#page-41-0)**

Skeleton ANOVA table (assuming 2 plants / line) with treatments as fixed terms and blocking structure as random terms:

- $\blacksquare$  fixed terms  $=$  Line\*Raceme
- $\blacksquare$  random terms  $=$   $\mathsf{Rep}.\mathsf{Pot}/\mathsf{Raceme}$

#### can be written

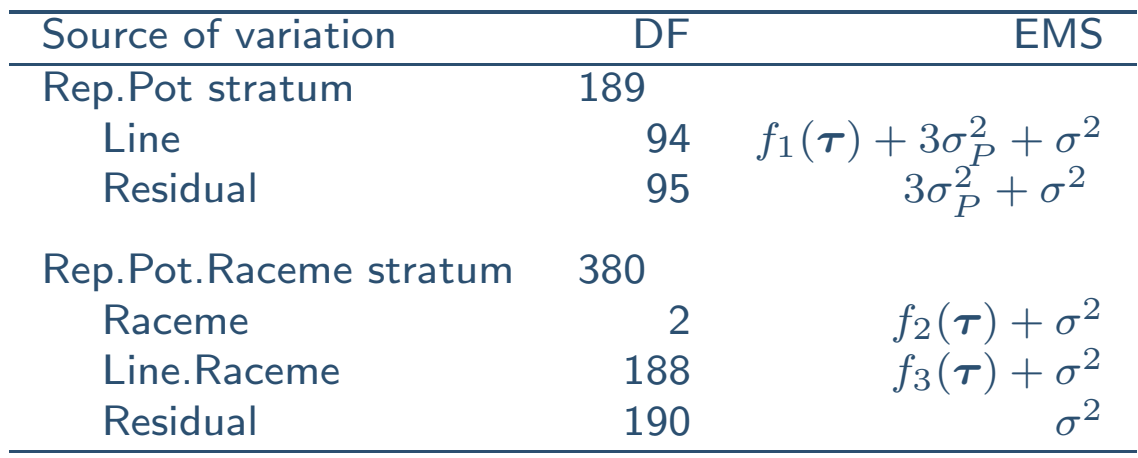

where  $\sigma_P^2$  is the variance for Rep.Pot effects and  $\sigma^2$  is the residual variance.

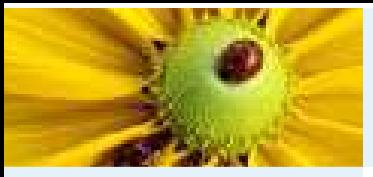

# Model (2)

**[Outline](#page-1-0)** 

- Model [determination](#page-2-0)
- Seed weight [example](#page-13-0)
- [Data](#page-14-0) set
- [Model](#page-15-0)
- [Variance](#page-19-0) model
- [Computational](#page-22-0) issues
- [Residuals](#page-24-0)
- [Interpret](#page-28-0) results
- Line [effects](#page-32-0)
- [Using](#page-33-0) results
- [Sampling](#page-37-0) scenarios
- **[References](#page-40-0)**
- [Exercise](#page-41-0)

Suppose we wish to select lines  $\Rightarrow$  use line as random, then we have

- $\blacksquare$  fixed terms  $=$  Raceme
- $\blacksquare$  random terms  $=$  Rep. $\mathsf{Pot} + \mathsf{Line} + \mathsf{Line}$ .Raceme  $+$  Rep. $\mathsf{Pot}$ .Raceme

The skeleton ANOVA table (assuming <sup>2</sup> plants / line) then can be written

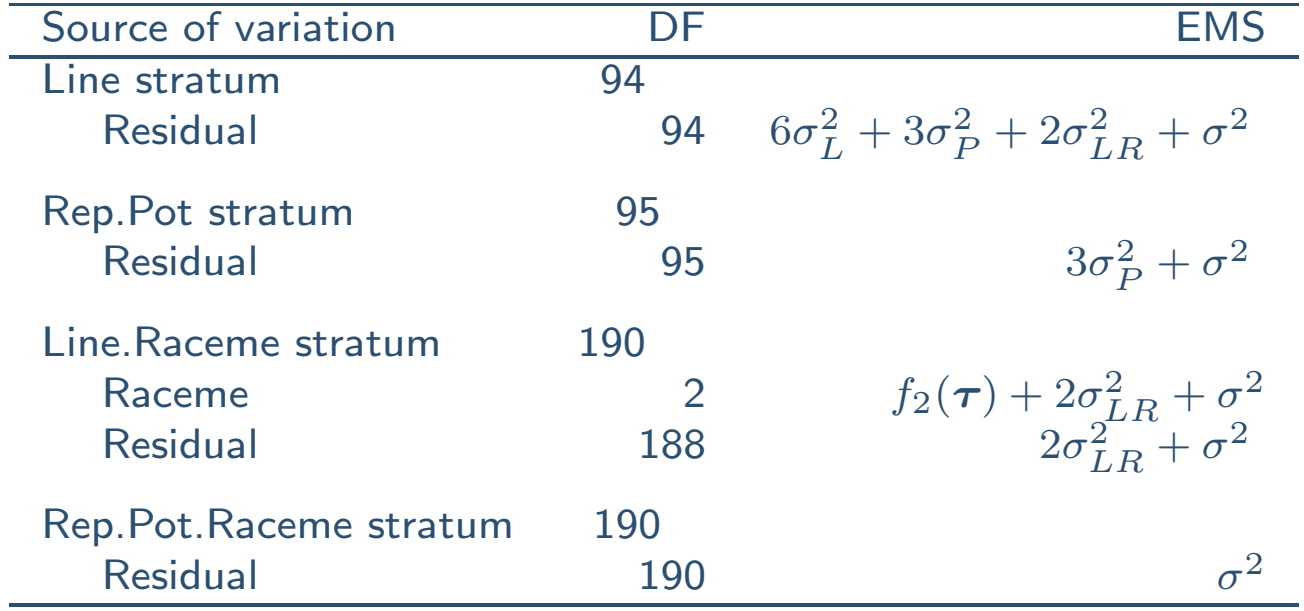

where  $\sigma_L^2$ ,  $\sigma_P^2$ , and  $\sigma_{LR}^2$  are the variances for Line, Rep.Pot and Line.Raceme<br>effects, respectively and  $\sigma^2$  is the residual variance effects, respectively and  $\sigma^2$  is the residual variance.

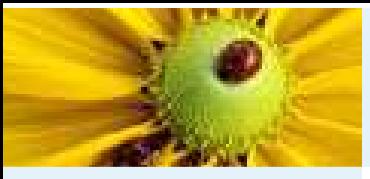

# Model (3)

**[Outline](#page-1-0)** 

Model [determination](#page-2-0)

Seed weight [example](#page-13-0)

[Data](#page-14-0) set

[Model](#page-15-0)

[Variance](#page-19-0) model

[Computational](#page-22-0) issues

[Residuals](#page-24-0)

[Interpret](#page-28-0) results

Line [effects](#page-32-0)

[Using](#page-33-0) results

[Sampling](#page-37-0) scenarios

**[References](#page-40-0)** 

[Exercise](#page-41-0)

With Line and Line.Raceme fixed, the Raceme main effect is tested against residual error:

■ are overall differences between Racemes large compared to within-plant variation?

With Line and Line.Raceme random, the Raceme main effect is tested against theLine.Raceme level residual variation.

■ are overall differences between Racemes large compared to Line.Raceme variation? ie. is the main effect large compared to the interaction?

Which is 'right' depends on context - the two tests answer different questions.

Here we keep Line and Line.Raceme as random as we are interested specifically inquantifying sources of variation.

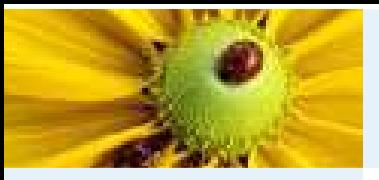

### Rewriting the model

#### **[Outline](#page-1-0)**

Model [determination](#page-2-0)

Seed weight [example](#page-13-0)

[Data](#page-14-0) set

#### [Model](#page-15-0)

[Variance](#page-19-0) model

[Computational](#page-22-0) issues

[Residuals](#page-24-0)

[Interpret](#page-28-0) results

- Line [effects](#page-32-0)
- [Using](#page-33-0) results
- [Sampling](#page-37-0) scenarios

[References](#page-40-0)

[Exercise](#page-41-0)

There is often more than one way of writing the model in equivalent forms. Consider two sets of factors:

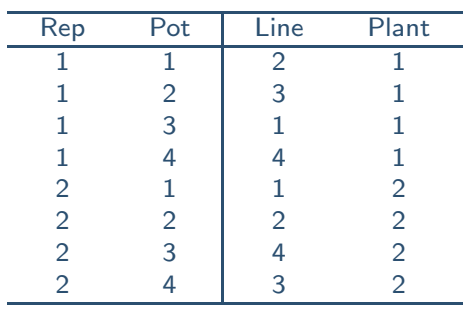

- Rep, Pot, Line as before, Plant labels replicate plants within lines
- Rep.Pot <sup>≡</sup> Line.Plant
- using Line.Plant in formulae can make the model look simpler
- *but* it hides the underlying structure & randomization
- best to keep original factor set
- second best: at least start with full set of factors to get structure correct (often not clear otherwise) then revert to reduced set

<span id="page-19-0"></span>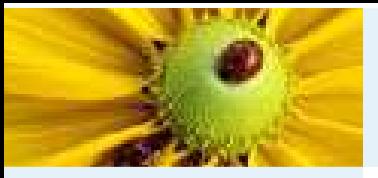

## Variance model

#### **[Outline](#page-1-0)**

Model [determination](#page-2-0)

Seed weight [example](#page-13-0)

[Data](#page-14-0) set

[Model](#page-15-0)

[Variance](#page-19-0) model

[Computational](#page-22-0) issues

[Residuals](#page-24-0)

[Interpret](#page-28-0) results

Line [effects](#page-32-0)

[Using](#page-33-0) results

[Sampling](#page-37-0) scenarios

**[References](#page-40-0)** 

[Exercise](#page-41-0)

#### $Random = Line + Line.$ Raceme  $+$  Rep.Pot  $+$  Rep.Pot.Raceme  $\mathsf{Random} = \mathsf{Line} + \mathsf{Line}.\mathsf{Raceme} + \mathsf{Line}.\mathsf{Plant} + \mathsf{Line}.\mathsf{Plant}.\mathsf{Raceme}$

Model:

$$
y_{ijk} = \mu + l_i + R_k + (lr)_{ik} + (lp)_{ij} + e_{ijk}
$$

where

- $\blacksquare$   $y_{ijk}$  is the observed value for line  $i$ , plant  $j$ , raceme  $k$
- $\blacksquare$   $\mu$  is the overall mean
- $\blacksquare$   $l_i$  is the random effect of line  $i$ , with var $(l_i) = \sigma_L^2 = \sigma^2 \gamma_L$
- $\blacksquare$   $R_k$  is the fixed effect of raceme  $k$
- $\blacksquare$   $(lr)_{ik}$  is the effect of raceme  $k$  on line  $i$ , with var $[(lr)_{ik}] = \sigma_{LR}^2 = \sigma^2 \gamma_{LR}$
- $\blacksquare$   $(lp)_{ik}$  is the effect of plant  $j$  of line  $i$ , with var $[(lp)_{ij} ] = \sigma_P^2 = \sigma^2 \gamma_P$
- $\blacksquare \hspace{0.1cm} e_{ijk}$  is the residual error (Line.Plant.Raceme effects)

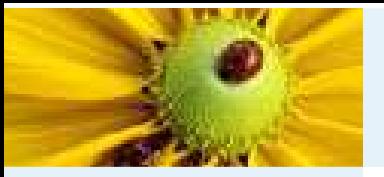

# Variance model (2)

**[Outline](#page-1-0)** 

Model [determination](#page-2-0)

Seed weight [example](#page-13-0)

[Data](#page-14-0) set

[Model](#page-15-0)

[Variance](#page-19-0) model

[Computational](#page-22-0) issues

[Residuals](#page-24-0)

[Interpret](#page-28-0) results

Line [effects](#page-32-0)

[Using](#page-33-0) results

[Sampling](#page-37-0) scenarios

**[References](#page-40-0)** 

[Exercise](#page-41-0)

$$
\text{Covariance model} = \sigma^2 \big( \textstyle \sum_{i=L,LR,P} \gamma_i \mathbf{Z}_i \mathbf{Z}_i' + \mathbf{I} \text{ } \big)
$$

$$
cov(y_{ijk}, y_{rst}) = \begin{cases} \sigma^2(\gamma_L + \gamma_{LR} + \gamma_P + 1) & i = r, j = s, t = k \\ \sigma^2(\gamma_L + \gamma_P) & i = r, j = s, t \neq k \\ \sigma^2(\gamma_L + \gamma_{LR}) & i = r, j \neq s, t = k \\ \sigma^2 \gamma_L & i = r, j \neq s, t \neq k \\ 0 & i \neq r \end{cases}
$$

■ Overall variance matrix must remain positive-definite, eg.  $\gamma_L + \gamma_{LR} + \gamma_P + 1 > 0$ 

- $\gamma_L \gg 0$   $\Rightarrow$  plants of same line more similar than plants of different line (real<br>line differences) line differences)
- $\gamma_L \sim 0 \Rightarrow$  no real differences between lines
- $\gamma_L \ll 0$   $\Rightarrow$  plants of different lines more similar than plants of same line (establishment of senarate lines has failed hadly) (establishment of separate lines has failed badly)

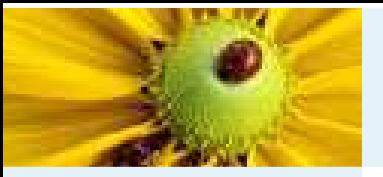

## Variance model (3)

**[Outline](#page-1-0)** 

Model [determination](#page-2-0)

Seed weight [example](#page-13-0)

[Data](#page-14-0) set

[Model](#page-15-0)

[Variance](#page-19-0) model

[Computational](#page-22-0) issues

[Residuals](#page-24-0)

[Interpret](#page-28-0) results

Line [effects](#page-32-0)

[Using](#page-33-0) results

[Sampling](#page-37-0) scenarios

**[References](#page-40-0)** 

[Exercise](#page-41-0)

$$
\text{Covariance model} = \sigma^2 \big(\textstyle\sum_i \gamma_i \bm{Z}_i \bm{Z}_i' \ + \ 1 \ \big)
$$

$$
cov(y_{ijk}, y_{rst}) = \begin{cases} \sigma^2(\gamma_L + \gamma_{LR} + \gamma_P + 1) & i = r, j = s, t = k \\ \sigma^2(\gamma_L + \gamma_P) & i = r, j = s, t \neq k \\ \sigma^2(\gamma_L + \gamma_{LR}) & i = r, j \neq s, t = k \\ \sigma^2 \gamma_L & i = r, j \neq s, t \neq k \\ 0 & i \neq r \end{cases}
$$

■  $\gamma_P \ll 0$   $\Rightarrow$  seed weight less similar across racemes within plant than between plants might indicate competition within plant between plants, might indicate competition within plant

- $\blacksquare$  need to allow  $\gamma_L, \gamma_P < 0$
- $\blacksquare$  difficult to interpret  $\gamma_{LR}\ll 0$ , so might constrain  $\gamma_{LR}\geq 0$
- $\blacksquare$   $\sigma^2$  must be positive

Recall: these decisions have implications for formal tests of hypotheses  $\gamma_i=0$ 

<span id="page-22-0"></span>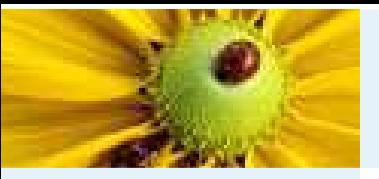

### Computational issues

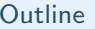

- Model [determination](#page-2-0)
- Seed weight [example](#page-13-0)
- [Data](#page-14-0) set
- [Model](#page-15-0)
- [Variance](#page-19-0) model
- [Computational](#page-22-0) issues
- [Residuals](#page-24-0)
- [Interpret](#page-28-0) results
- Line [effects](#page-32-0)
- [Using](#page-33-0) results
- [Sampling](#page-37-0) scenarios
- **[References](#page-40-0)**
- [Exercise](#page-41-0)

Negative variance components can cause problems with software:

- Some algorithms never form the full  $(n \times n)$  variance matrix  $\boldsymbol{H}$  for reasons of computational efficiency of computational efficiency
- Checks whether  $\boldsymbol{H}$  positive-definite can then only be made indirectly
- $\blacksquare$  In general, no explicit form of constraints on variance components
- $\blacksquare$  Can (usually) identify that  $\boldsymbol{H}$  has become invalid, but not necessarily why
- If parameters go out of bounds, algorithms can fail
- Fisher scoring tends to be more stable than other gradient methods (personal experience)
- One strategy: start with components constrained positive, then re-start from that solution & allow negative components

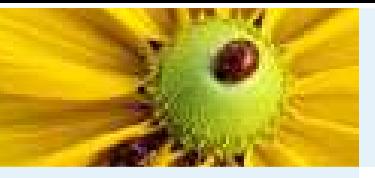

#### Estimated parameters

#### **[Outline](#page-1-0)**

Model [determination](#page-2-0)

Seed weight [example](#page-13-0)

[Data](#page-14-0) set

[Model](#page-15-0)

[Variance](#page-19-0) model

[Computational](#page-22-0) issues

[Residuals](#page-24-0)

[Interpret](#page-28-0) results

Line [effects](#page-32-0)

[Using](#page-33-0) results

[Sampling](#page-37-0) scenarios

**[References](#page-40-0)** 

[Exercise](#page-41-0)

#### GenStat model specification and output:

vcomp [fixed=Raceme] random=Line+Line.Raceme+Line.Plant/Raceme; \ constraint=none,pos,none,pos

reml SW

REML variance components analysis =================================

Response variate: SW<br>Fixed model: Com Fixed model: Constant + Raceme<br>Random model: Line + Line.Raceme  $\begin{minipage}{0.9\linewidth} \texttt{Line} + \texttt{Line}.\texttt{Raceme} + \texttt{Line}. \texttt{Plane} + \texttt{Line}.\texttt{Raceme}. \texttt{Plant} \\ \texttt{567} \end{minipage}$ Number of units:

Line.Raceme.Plant used as residual term Sparse algorithm with AI optimisation

Estimated variance components

-----------------------------

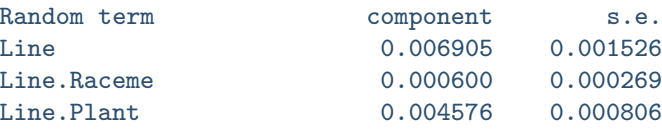

Residual variance model

-----------------------

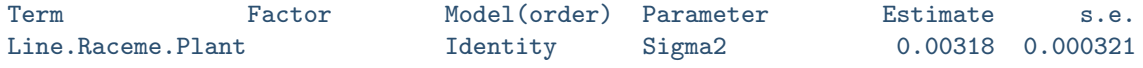

Estimated gammas:  $\gamma_L=2.17$ ,  $\gamma_{LR}=0.19$ ,  $\gamma_P=1.44$ 

<span id="page-24-0"></span>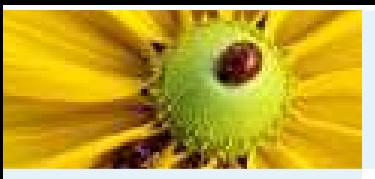

# Residual plots

**[Outline](#page-1-0)** Model [determination](#page-2-0)Seed weight [example](#page-13-0)[Data](#page-14-0) set[Model](#page-15-0)[Variance](#page-19-0) model [Computational](#page-22-0) issues[Residuals](#page-24-0)[Interpret](#page-28-0) resultsLine [effects](#page-32-0)[Using](#page-33-0) results [Sampling](#page-37-0) scenarios[References](#page-40-0)[Exercise](#page-41-0)

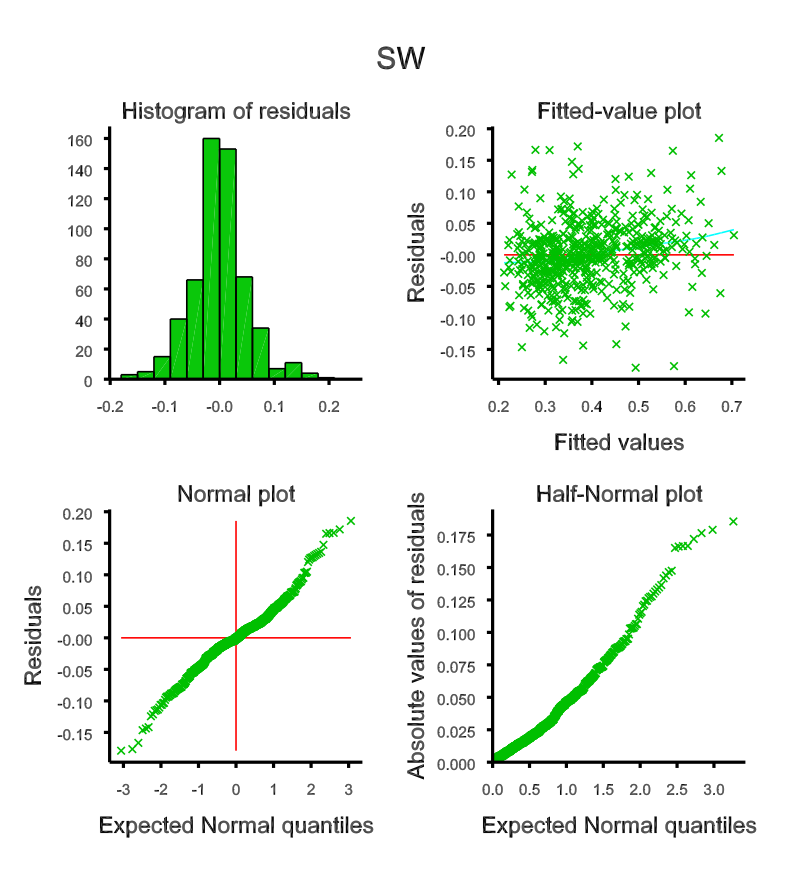

Figure 1: Residual plots for analysis of average seed weight per raceme for <sup>95</sup> lines

Trend in plot of fitted values vs residuals?

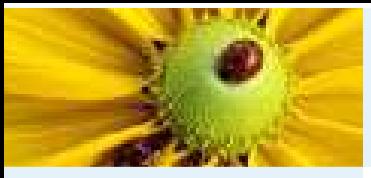

### Residuals

**[Outline](#page-1-0)** 

Model [determination](#page-2-0)

Seed weight [example](#page-13-0)

[Data](#page-14-0) set

[Model](#page-15-0)

[Variance](#page-19-0) model

[Computational](#page-22-0) issues

#### [Residuals](#page-24-0)

[Interpret](#page-28-0) results

Line [effects](#page-32-0)

[Using](#page-33-0) results

[Sampling](#page-37-0) scenarios

[References](#page-40-0)

[Exercise](#page-41-0)

Residuals are usually considered as

$$
\tilde{\mathbf{e}} = \mathbf{y} - \mathbf{X}\hat{\boldsymbol{\tau}} - \mathbf{Z}\tilde{\mathbf{u}} = \mathbf{P}\mathbf{y}
$$

#### with fitted values

$$
\tilde{\bm{y}} = \bm{y} - \tilde{\bm{e}} = \bm{X}\hat{\bm{\tau}} + \bm{Z}\tilde{\bm{u}}
$$

Note: form slightly more complex in more genera<sup>l</sup> model - this form specific to $\mathsf{var}(e) = \sigma^2 \bm{I}.$ 

For <sup>a</sup> model defined to allow negative variance components, residuals should beconsidered as:

$$
\boldsymbol{y} - \boldsymbol{X}\hat{\boldsymbol{\tau}} = \boldsymbol{H} \boldsymbol{P} \boldsymbol{y}
$$

as individual random terms are no longer defined, with the fitted values thenconsisting of just the fixed effects

$$
\hat{\boldsymbol{y}} = \boldsymbol{X}\hat{\boldsymbol{\tau}}
$$

Both forms may be useful in general, depending on context.

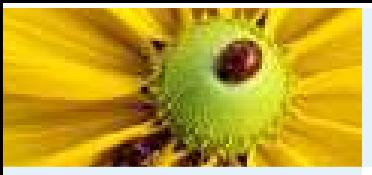

#### Residuals

**[Outline](#page-1-0)** 

Model [determination](#page-2-0)

Seed weight [example](#page-13-0)

[Data](#page-14-0) set

[Model](#page-15-0)

[Variance](#page-19-0) model

[Computational](#page-22-0) issues

#### [Residuals](#page-24-0)

[Interpret](#page-28-0) results

Line [effects](#page-32-0)

[Using](#page-33-0) results

[Sampling](#page-37-0) scenarios

[References](#page-40-0)

[Exercise](#page-41-0)

In the former case, consider the covariance between the fitted values and residuals:  $\text{cov}(\tilde{\boldsymbol{y}}, \tilde{\boldsymbol{e}}) = \text{cov}((\boldsymbol{I} - \boldsymbol{P})\boldsymbol{y}, \boldsymbol{P}\boldsymbol{y}) = \sigma^2(\boldsymbol{I} - \boldsymbol{P})\boldsymbol{H}\boldsymbol{P} = -\sigma^2(\boldsymbol{X}'\boldsymbol{H}^{-1}\boldsymbol{X})^{-1}\boldsymbol{X}'\boldsymbol{H}^{-1} \neq 0$ 

**Since** 

$$
cov(\hat{\boldsymbol{\tau}}, \tilde{\boldsymbol{e}}) = 0 ; \quad cov(\tilde{\boldsymbol{u}}, \tilde{\boldsymbol{e}}) = \sigma^2 \mathbf{GZ}' \mathbf{P}
$$

the covariance between the fitted values  $(\tilde{y})$  and residuals  $(\tilde{e})$  arises from covariance between the predictors of random effects and the residual.

This is <sup>a</sup> direct result of shrinkage and is easy to see from <sup>a</sup> simple example of <sup>a</sup>one-way random effects model:

 $y_{ij} = u_i + e_{ij}$ 

for  $i=1...g$ ,  $j=1...r$  with  $\mathsf{var}(u_i)=\sigma_u^2$  and  $\mathsf{var}(e_{ij})=\sigma^2$ , with all effects independent.

This model <sup>g</sup>ives

$$
\tilde{u}_i = \frac{r\gamma}{r\gamma + 1}\bar{y}_i.
$$

which is shrunk towards zero compared with the estimate  $\hat{u}_i = \bar{y}_i$ . achieved if  $u_i$ was treated as <sup>a</sup> fixed effect.

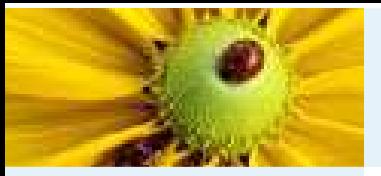

# Residuals (2)

**[Outline](#page-1-0)** 

Model [determination](#page-2-0)

Seed weight [example](#page-13-0)

[Data](#page-14-0) set

[Model](#page-15-0)

[Variance](#page-19-0) model

[Computational](#page-22-0) issues

#### [Residuals](#page-24-0)

[Interpret](#page-28-0) results

Line [effects](#page-32-0)

[Using](#page-33-0) results

[Sampling](#page-37-0) scenarios

[References](#page-40-0)

[Exercise](#page-41-0)

$$
\tilde{u}_i = \frac{r\gamma}{r\gamma + 1}\bar{y}_i.
$$

The shrinkage is small when  $r\gamma$  is large, ie. as replication increases or as variation in the random term increases wit respect to the residual variance. The excess is pickedup by the residual term.

In this model the fitted values are the predictors of the random effects, so

$$
\mathsf{cov}(\tilde{y}_{ij},\tilde{e}_{ij}) = \mathsf{cov}(\tilde{u}_i,y_{ij} - \tilde{u}_i) = \sigma^2 \frac{\gamma}{r\gamma+1} = \sigma^2 \frac{1}{r+\gamma^{-1}}
$$

then using

$$
\text{var}(\tilde{y}_{ij}) = \sigma^2 \frac{r\gamma^2}{r\gamma + 1}, \quad \text{var}(\tilde{e}_{ij}) = \sigma^2 \frac{\gamma(r-1) + 1}{r\gamma + 1}
$$

we get

$$
corr(\tilde{y}_{ij}, \tilde{e}_{ij}) = \frac{1}{\sqrt{r[(r-1)\gamma+1]}}
$$

The correlation in a plot of fitted values vs residuals therefore decreases as  $r$ (replication) increases and as  $\gamma$  increases.

This leaves <sup>a</sup> question as to whether these plots are useful.

<span id="page-28-0"></span>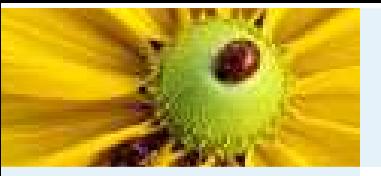

#### Investigate variance model

#### **[Outline](#page-1-0)**

Model [determination](#page-2-0)

Seed weight [example](#page-13-0)

[Data](#page-14-0) set

- [Model](#page-15-0)
- [Variance](#page-19-0) model
- [Computational](#page-22-0) issues

[Residuals](#page-24-0)

[Interpret](#page-28-0) results

Line [effects](#page-32-0)

[Using](#page-33-0) results

[Sampling](#page-37-0) scenarios

**[References](#page-40-0)** 

[Exercise](#page-41-0)

- **O** Of interest to test null hypothesis  $\gamma_{LR} = 0$  is there any variation in the relative recepts of restaurant in  $\gamma_{LR} = 0$ relative raceme effects between lines (aspect of partitioning within plant)
- Increase in  $-2\ell_2$  on dropping term Line.Raceme  $= 6.02$
- $\blacksquare$  Constrained term, so use 50:50  $\chi_0^2$  :  $\chi_1^2$  mixture distribution

For random variable  $X$  with this mixture distribution and  $x > 0$ 

$$
P(X \le x) = 0.5P(\chi_0^2 \le x) + 0.5P(\chi_1^2 \le x)
$$
  
= 0.5 + 0.5P(\chi\_1^2 \le x)

so we can transform critical values of  $\chi_1^2$  distribution directly into those of mixture distribution.

Critical values:

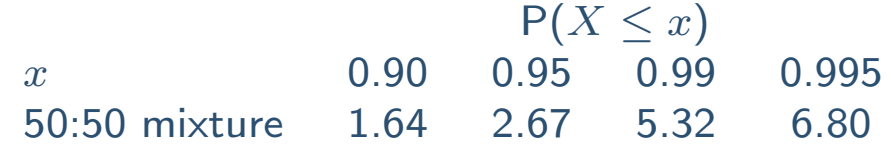

But this is an asymptotic test, so it may (in general) be useful to check the empirical distribution of the tests statistic under the null hypothesis using <sup>a</sup>parametric bootstrap.

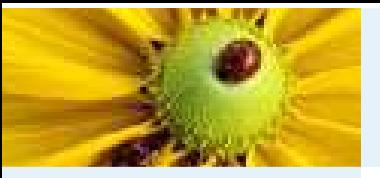

#### Parametric bootstrap

**[Outline](#page-1-0)** 

Model [determination](#page-2-0)

Seed weight [example](#page-13-0)

[Data](#page-14-0) set

[Model](#page-15-0)

[Variance](#page-19-0) model

[Computational](#page-22-0) issues

[Residuals](#page-24-0)

[Interpret](#page-28-0) results

Line [effects](#page-32-0)

[Using](#page-33-0) results[Sampling](#page-37-0) scenarios

**[References](#page-40-0)** 

[Exercise](#page-41-0)

The model for this data takes the form:

$$
y_{ijk} = \mu + l_i + R_k + (lr)_{ik} + (lp)_{ij} + e_{ijk}
$$

To evaluate the distribution of the RLRT statistic for null hypothesis  $\gamma_{LR}=0$ <br>means generating simulated data  $u^*$  and means generating simulated data  $y^{\ast}_{ijk}$  as

$$
y_{ijk}^* = \hat{\mu} + l_i^* + \hat{R}_k + ((lp)_{ij}^* + e_{ijk}^*
$$

where  $l_i^* \sim N(0, \hat{\sigma}_L^2)$ ,  $(l p)_{ij}^* \sim N(0, \hat{\sigma}_P^2)$  and  $e_{ijk}^* \sim N(0, \hat{\sigma}^2)$ , using estimated parameters from the full model.

Generate  $n$  data sets  $(n \text{ large})$  and perform the RLRT for null hypothesis  $\gamma_{LR} = 0$ <br>for each data set, by fitting the model including  $\alpha$  (constrained nesitive), and for each data set, by fitting the model including  $\gamma_{LR}$  (constrained positive), and<br>emitting equa omitting  $\gamma_{LR}.$ 

The empirical distribution of the RLRT can be used to indicate critical values forthe original tests statistic.

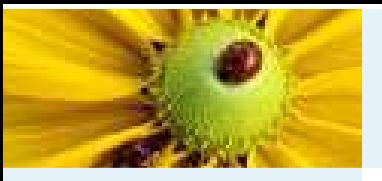

**[Outline](#page-1-0)** 

[Model](#page-15-0)

# Parametric bootstrap (2)

Model [determination](#page-2-0)Seed weight [example](#page-13-0)[Data](#page-14-0) set[Variance](#page-19-0) model [Computational](#page-22-0) issues[Residuals](#page-24-0)[Interpret](#page-28-0) resultsLine [effects](#page-32-0)[Using](#page-33-0) results[Sampling](#page-37-0) scenarios[References](#page-40-0)[Exercise](#page-41-0)

In this case, critical values are generated as:

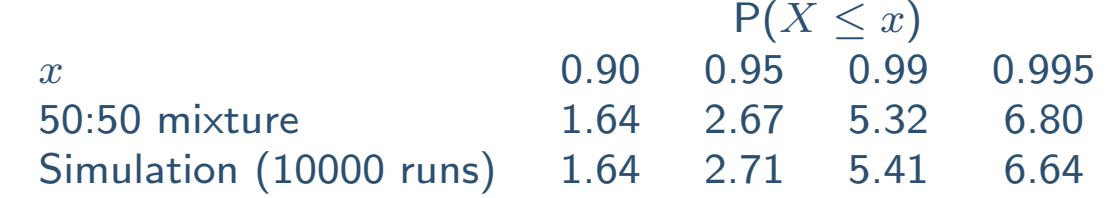

Here, the closeness of the empirical distribution to the expected  $\chi^2$  mixture is unsurprising as there is no shortage of information (cf ANOVA table: <sup>∼</sup> <sup>188</sup> df for Line.Raceme SS).

In smaller data sets, test statistics may be less well-behaved. So we rejectthe null

hypothesis  $\gamma_{LR} = 0 \Rightarrow$  Line.Raceme interaction is present (but small compared to<br>Line and Line Plant variation) Line and Line.Plant variation).

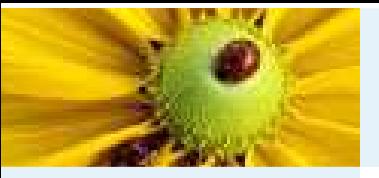

### Investigate model

**[Outline](#page-1-0)** 

Model [determination](#page-2-0)

Seed weight [example](#page-13-0)

[Data](#page-14-0) set

- [Model](#page-15-0)
- [Variance](#page-19-0) model
- [Computational](#page-22-0) issues

[Residuals](#page-24-0)

[Interpret](#page-28-0) results

Line [effects](#page-32-0)

[Using](#page-33-0) results

[Sampling](#page-37-0) scenarios

**[References](#page-40-0)** 

[Exercise](#page-41-0)

Looking at the remaining random terms:

- Dropping Line from model gives increase in  $-2RL$  of 32.99, indicating real differences between lines
- We do not drop Rep.Pot (Line.Plant) from model as this is part of randomization structure and forms residual SS for Line comparisons

Having decided to keep all terms in random model, consider fixed term (Raceme)

- This has approximate F-statistic 10.96 with denominator DF  $= 182.9$  $(p<0.001)$
- Note: denominator DF changes to 370.7 if Line.Raceme term dropped from model
- Predicted means  $(\times 100)$ : Raceme 1=0.411, 3=0.382, 4=0.384, with Ave  $SED = 0.006$
- $\Rightarrow$  seeds on raceme 1 tend to be larger, with some small variation<br>(SD=0.024) in differences across lines  $(SD=0.024)$  in differences across lines

<span id="page-32-0"></span>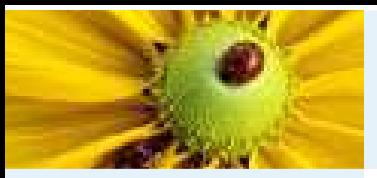

# Line effects

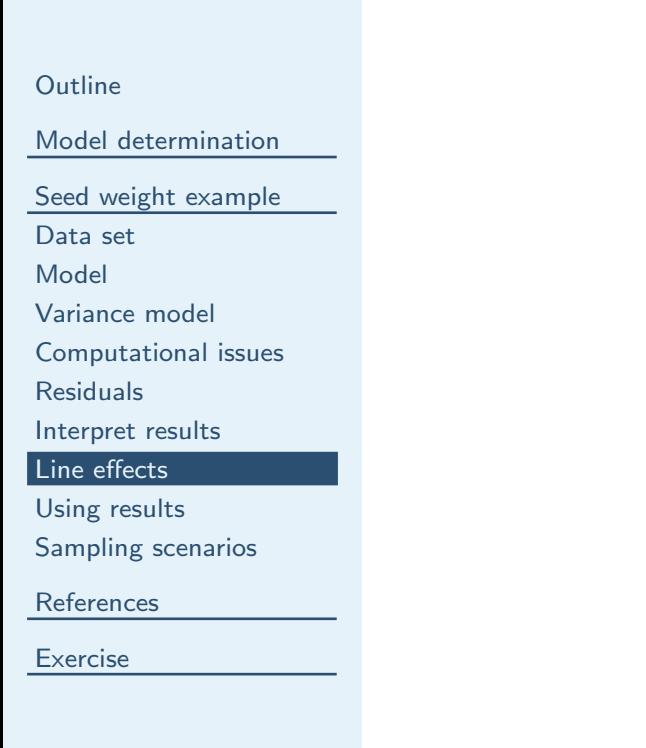

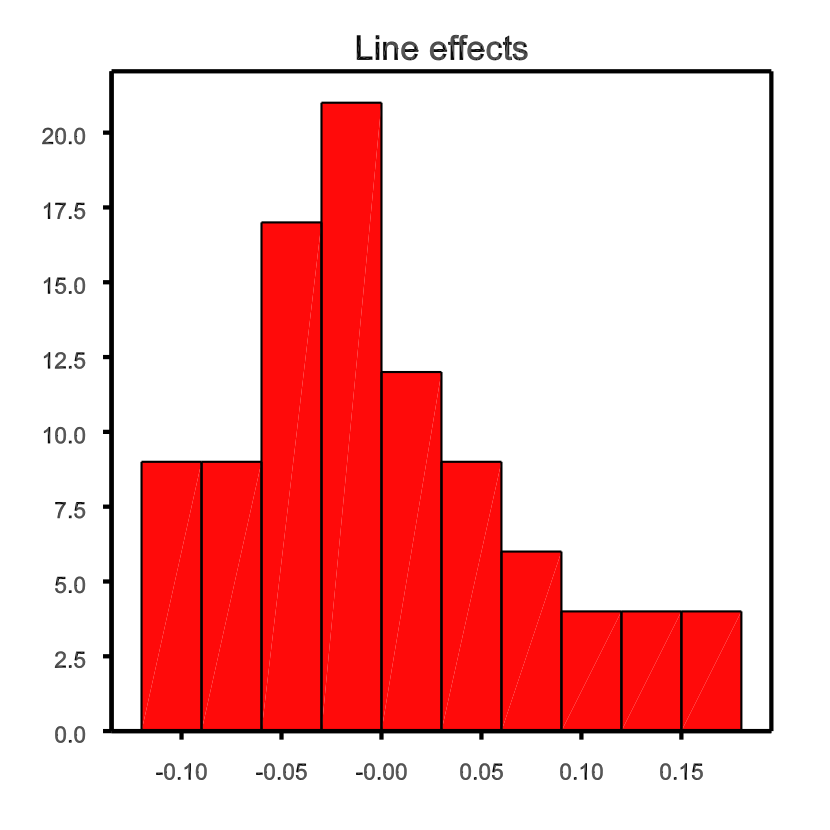

Figure 2: Histogram of line effects

<span id="page-33-0"></span>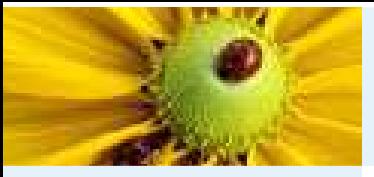

**[Outline](#page-1-0)** 

- Model [determination](#page-2-0)
- Seed weight [example](#page-13-0)
- [Data](#page-14-0) set
- [Model](#page-15-0)
- [Variance](#page-19-0) model
- [Computational](#page-22-0) issues
- [Residuals](#page-24-0)
- [Interpret](#page-28-0) results
- Line [effects](#page-32-0)
- [Using](#page-33-0) results
- [Sampling](#page-37-0) scenarios
- [References](#page-40-0)
- [Exercise](#page-41-0)

We want to use these results to help design sampling strategies in futureexperiments on the same population.

- *e.g.* what size sample is required to detect whether there are differences between lines in average seed weight at <sup>a</sup> <sup>g</sup>iven level of plant structure(whole plant, raceme, silique or individual seed)
- Model for variation for individual seed weight (ignoring Line.Raceme effects for simplicity):

$$
y_{ijklm} = \mu + R_k + \ell_i + p_{ij} + r_{ijk} + s_{ijkl} + e_{ijklm}
$$

#### where

- ◆  $y_{ijklm}$  is weight of  $m$ th seed in  $l$ th silique on  $k$ th raceme of  $j$ th plant<br>of line  $i$ of line  $i$
- $\blacklozenge\ \mu$  and  $R_k$  fixed effects, all other effects random
- $\blacklozenge$   $l$  = line,  $p$  = plant w/i line,  $r$  = raceme w/i plant,  $s$  = silique w/i raceme,  $e =$  seed w/i silique
- $\blacklozenge$  var  $(\ell_i) = \sigma_{\ell}^2$ , var  $(p_{ij}) = \sigma_P^2$ , var  $(r_{ijk}) = \sigma_R^2$ , var  $(s_{ijkl}) = \sigma_S^2$ , var  $(e_{ijklm}) = \sigma_e^2$

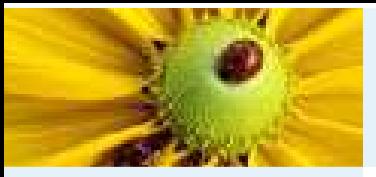

**[Outline](#page-1-0)** 

- Model [determination](#page-2-0)
- Seed weight [example](#page-13-0)

[Data](#page-14-0) set

[Model](#page-15-0)

[Variance](#page-19-0) model

[Computational](#page-22-0) issues

[Residuals](#page-24-0)

[Interpret](#page-28-0) results

Line [effects](#page-32-0)[Using](#page-33-0) results

[Sampling](#page-37-0) scenarios

[References](#page-40-0)

[Exercise](#page-41-0)

For raceme level data, with data measured from  $N_R$  racemes on  $N_P$  plants per line,<br>if we consider the full structure of the plant, then average seed weight per raceme if we consider the full structure of the plant, then average seed weight per racemethen takes the (approximate) form

$$
\bar{y}_{ijk..} = \mu + R_k + \ell_i + p_{ij} + r_{ijk} + \frac{1}{N_s} \sum_{l} s_{ijkl} + \frac{1}{N_s N_e} \sum_{lm} e_{ijklm}
$$

with

$$
\text{var}\left(\bar{y}_{ijk\ldots}\right) = \sigma_{\ell}^2 + \sigma_P^2 + \sigma_R^2 + \frac{\sigma_s^2}{N_s} + \frac{\sigma_e^2}{N_s N_e}
$$

where

- $\blacksquare$   $N_s$  is the number of siliques per raceme
- $\blacksquare$   $N_e$  is the number of seeds per raceme
- $\blacksquare$  and it is assumed that the structure is balanced

The residual variance for <sup>a</sup> raceme level variable is thus <sup>a</sup> composite of thecomponents  $\sigma_R^2$ ,  $\sigma_s^2$ ,  $\sigma_e^2$  and the plant structure  $(N_s,\,N_e).$ 

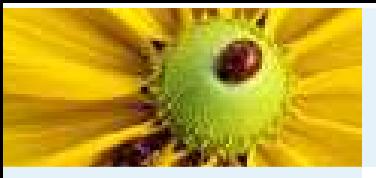

**[Outline](#page-1-0)** 

Model [determination](#page-2-0)

Seed weight [example](#page-13-0)

[Data](#page-14-0) set

[Model](#page-15-0)

[Variance](#page-19-0) model

[Computational](#page-22-0) issues

[Residuals](#page-24-0)

[Interpret](#page-28-0) results

Line [effects](#page-32-0)

[Using](#page-33-0) results

[Sampling](#page-37-0) scenarios

**[References](#page-40-0)** 

**[Exercise](#page-41-0)** 

Similarly, line means take the (approximate) form

$$
\bar{y}_{i...} = \mu + \frac{1}{N_R} \sum_{k} R_k + \ell_i + \frac{1}{N_P} \sum_{j} p_{ij} + \frac{1}{N_P N_R} \sum_{jk} r_{ijk}
$$

$$
+ \frac{1}{N_P N_R N_s} \sum_{jkl} s_{ijkl} + \frac{1}{N_P N_R N_s N_e} \sum_{jklm} e_{ijklm}
$$

with

$$
\text{var}\left(\bar{y}_{i...}\right) = \sigma_{\ell}^2 + \frac{\sigma_P^2}{N_P} + \frac{\sigma_R^2}{N_P N_R} + \frac{\sigma_s^2}{N_P N_R N_s} + \frac{\sigma_e^2}{N_P N_R N_s N_e}
$$

The variation of line effects as <sup>a</sup> proportion of the total variation of line means is

 $\sigma_\ell^2/\text{var}\left(\bar{y}_{i....}\right)$ 

If our aim is to detect line differences, then we want to structure our sample tomaximise the proportion of variation attributable to line variation.

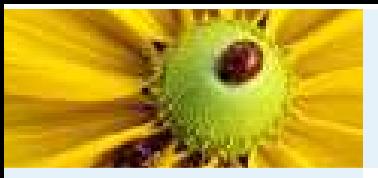

**[Outline](#page-1-0)** 

Model [determination](#page-2-0)

Seed weight [example](#page-13-0)

[Data](#page-14-0) set

[Model](#page-15-0)

[Variance](#page-19-0) model

[Computational](#page-22-0) issues

[Residuals](#page-24-0)

[Interpret](#page-28-0) results

Line [effects](#page-32-0)

[Using](#page-33-0) results

[Sampling](#page-37-0) scenarios

[References](#page-40-0)

[Exercise](#page-41-0)

We can establish  $\sigma_s^2$  and  $\sigma_e^2$  from other data sets to get

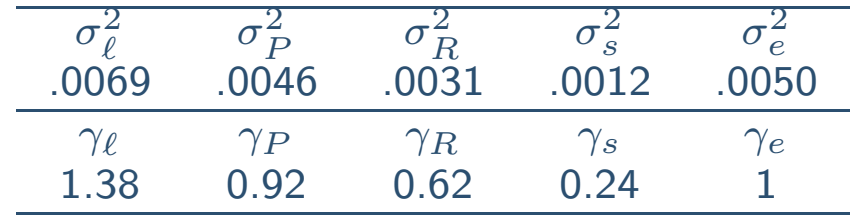

- Clearly seed-to-seed variation within silique  $(\sigma_e^2)$  is relatively large, but we will average over lots of seeds, so not <sup>a</sup> problem
- Other large source of variation is plant-to-plant variation  $(\sigma_P^2)$ . Usually we<br>do not sample too many plants per line, so this is more of a problem do not sample too many plants per line, so this is more of <sup>a</sup> problem.
- Also need to remember that we want to sample as many lines as possible so that we get both <sup>a</sup> good estimate of the line variance, and <sup>a</sup> representativesample of population

<span id="page-37-0"></span>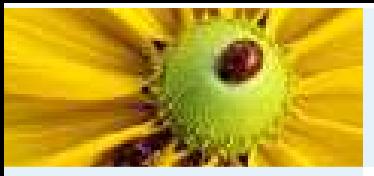

## Scenario <sup>1</sup>

**[Outline](#page-1-0)** 

Model [determination](#page-2-0)

Seed weight [example](#page-13-0)

[Data](#page-14-0) set

[Model](#page-15-0)

[Variance](#page-19-0) model

[Computational](#page-22-0) issues

[Residuals](#page-24-0)

[Interpret](#page-28-0) results

Line [effects](#page-32-0)

[Using](#page-33-0) results

[Sampling](#page-37-0) scenarios

[References](#page-40-0)

[Exercise](#page-41-0)

#### First, we consider <sup>a</sup> balanced scenario

■ Sample: 30 lines, 3 plants/line, 2 racemes/plant, 2 siliques/raceme, 10 seeds/silique

 $\blacksquare$  Total siliques  $=360$ 

#### Skeleton ANOVA table

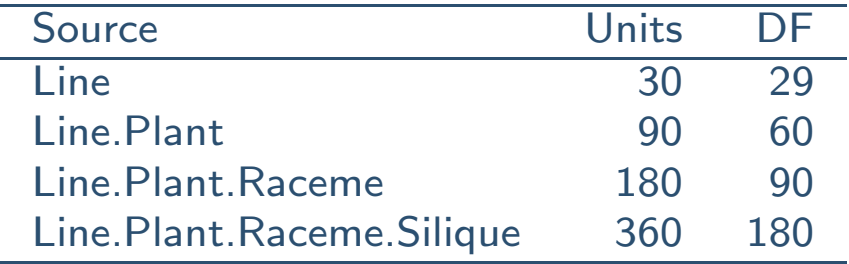

var 
$$
(\bar{y}_{i...})
$$
 =  $\sigma_{\ell}^{2} + \frac{\sigma_{P}^{2}}{3} + \frac{\sigma_{R}^{2}}{6} + \frac{\sigma_{s}^{2}}{12} + \frac{\sigma_{e}^{2}}{120}$   
=  $\sigma_{e}^{2}(1.38 + 0.44)$ 

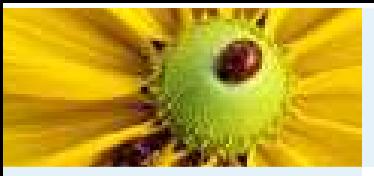

## Scenario <sup>2</sup>

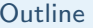

Model [determination](#page-2-0)

- Seed weight [example](#page-13-0)
- [Data](#page-14-0) set
- [Model](#page-15-0)
- [Variance](#page-19-0) model
- [Computational](#page-22-0) issues
- [Residuals](#page-24-0)
- [Interpret](#page-28-0) results
- Line [effects](#page-32-0)
- [Using](#page-33-0) results
- [Sampling](#page-37-0) scenarios
- **[References](#page-40-0)**
- [Exercise](#page-41-0)

#### Second, consider an unbalanced scenario

- Sample <sup>90</sup> lines, divided into <sup>3</sup> sets
- Set 1: 30 lines, 3 plants, 1 raceme, 1 silique, 10 seeds
- Set 2: 30 lines, 2 plants, 1 raceme, 2 siliques, 10 seeds
- Set 3: 30 lines, 2 plants, 2 racemes, 1 silique, 10 seeds
- $\blacksquare$  Total siliques  $=330$

#### Skeleton ANOVA table

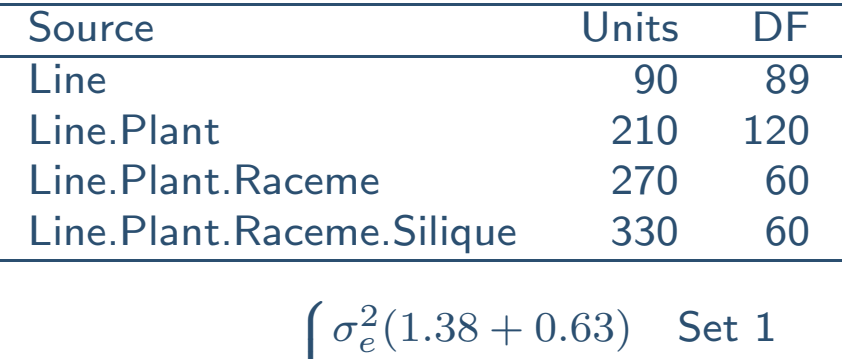

$$
\text{var}\left(\bar{y}_{i...}\right) = \begin{cases} \sigma_e^2(1.38 + 0.63) & \text{Set 1} \\ \sigma_e^2(1.38 + 0.86) & \text{Set 2} \\ \sigma_e^2(1.38 + 0.70) & \text{Set 3} \end{cases}
$$

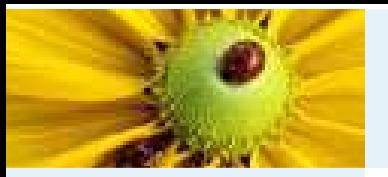

### Scenario <sup>1</sup> vs Scenario <sup>2</sup>

#### **[Outline](#page-1-0)**

Model [determination](#page-2-0)

Seed weight [example](#page-13-0)

[Data](#page-14-0) set

[Model](#page-15-0)

- [Variance](#page-19-0) model
- [Computational](#page-22-0) issues
- [Residuals](#page-24-0)
- [Interpret](#page-28-0) results
- Line [effects](#page-32-0)
- [Using](#page-33-0) results
- [Sampling](#page-37-0) scenarios
- **[References](#page-40-0)**
- [Exercise](#page-41-0)

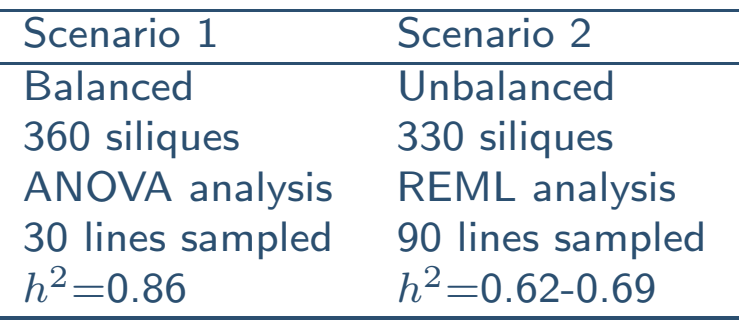

where  $h^2$  represents the proportion of total variation due to lines

- In scenario 1, estimates of variation at all levels are estimated across all lines - but only <sup>30</sup> lines sampled
- In scenario 2, raceme variability estimated only in set 3 (30 lines), silique variability estimated only in set <sup>2</sup> (30 lines) - but <sup>90</sup> lines sampled in total
- If good information on variance estimates is available it may not be necessary to re-estimate variation from different levels, then random (orstructured) sample of  $N$  seeds per plant can be used

<span id="page-40-0"></span>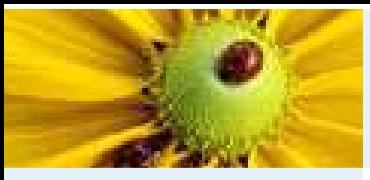

### **References**

**[Outline](#page-1-0)** 

Model [determination](#page-2-0)

Seed weight [example](#page-13-0)

[References](#page-40-0)

[References](#page-40-0)

[Exercise](#page-41-0)

 $\rm B\Lambda ILEY,~R.A.$  (2008) *Design of Comparative Experiments* Cambridge University Press, Cambridge. BRIEN CJ & BAILEY RA (2006) Multiple randomizations. *Journal of the Royal Statistical Society, Series B*,<br>**68** 571 500 <sup>68</sup>, 571-599.

<span id="page-41-0"></span>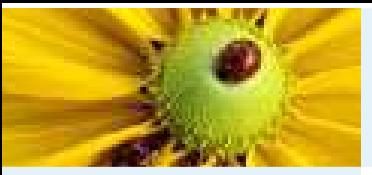

#### **Exercises**

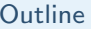

- Model [determination](#page-2-0)
- Seed weight [example](#page-13-0)
- [References](#page-40-0)
- [Exercise](#page-41-0)
- **[Exercises](#page-41-0)**

[Exercises](#page-42-0) (2)

- 1. Seed variability
	- Data set seedsize.×ls arose from a pilot study for another Brassica species.
	- Aim is to identify important sources of variation for studying average seedsize at the raceme level.
	- Data sampled was 4 lines, with 4 plants per line and 3 racemes per plant.
	- Establish a suitable model(s) using REML analysis and compare this to ANOVA analysis
	- Points of interest:
		- $\blacklozenge$  adequacy of Wald test(s)
		- ◆ adequacy of mixture distribution for testing random effects constrained positive
	- Program file (seedsize.gen) provided for those not familiar with GenStat

<span id="page-42-0"></span>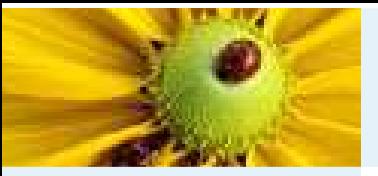

# Exercises (2)

**[Outline](#page-1-0)** 

- Model [determination](#page-2-0)
- Seed weight [example](#page-13-0)
- **[References](#page-40-0)**
- **[Exercise](#page-41-0)**
- **[Exercises](#page-41-0)**
- [Exercises](#page-42-0) (2)

#### 2. Sources of variation in an industrial process

- The data in the example were obtained to investigate sources and sizes of variability in an industrial process, the production of car voltage regulators (Example <sup>S</sup> from Cox and Snell 1981). Within the factory, each regulator was passed from the production line to <sup>a</sup> setting station where it was adjusted to operate within the correct range of voltages. It would then be passed to <sup>a</sup> testing station where it would be tested and sent back if outside the acceptable range. An experiment was designed to examine the sources of variability in the voltages produced by the regulators. This experiment usedfour testing stations, and ten setting stations: between four and eightregulators from each setting station were tested on all four testing stations.
- $\blacksquare$  The data set is held in file voltage. $\times$ ls.
- $\blacksquare$  Fit a mixed model to determine the major sources of variation in this data.